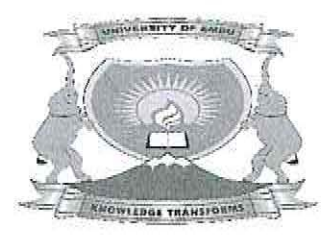

# **UNIVERSITY OF EMBU**

### 2016/2017 ACADEMIC YEAR

#### SECOND SEMESTER EXAMJNATJON

#### FIRST YEAR EXAMINATION FOR THE DEGREE OF BACHELOR OF SCIENCE STATISTICS

#### STA 122: COMPUTATIONAL METHODS AND DATA ANALYSIS I

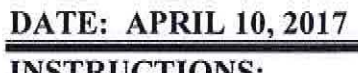

TIME: 8:30-10:30 AM

INSTRUCTIONS:

/

Answer Question ONE and ANY Other TWO Questions.

#### QUESTION ONE (30 MARKS)

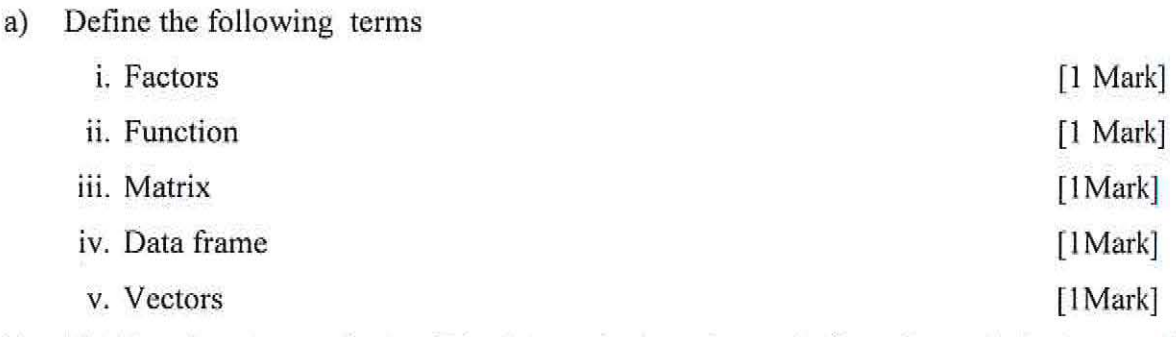

b) List the advantages of using R in data analysis and as a platform for statistical computing.

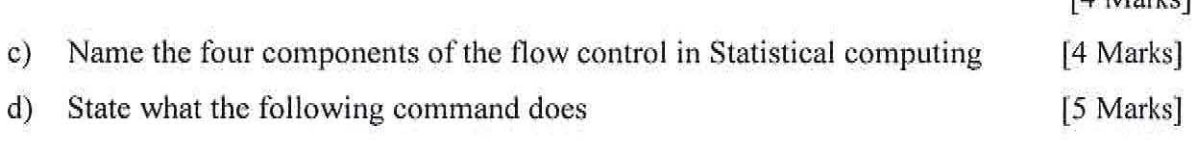

 $x < -3$  if(x>2) y <-2\*x else y <-3\*x

e) Write an R code to compute

$$
S^2 = \frac{1}{n-1} \sum_{i=1}^{n} (x - \bar{x})^2
$$

*Knowledge Tramforms* 

Page 1 of 4

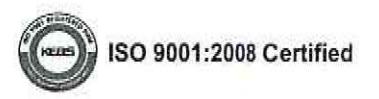

[5 Marks]

[4 Marks]

## QUESTION TWO (20 MARKS)

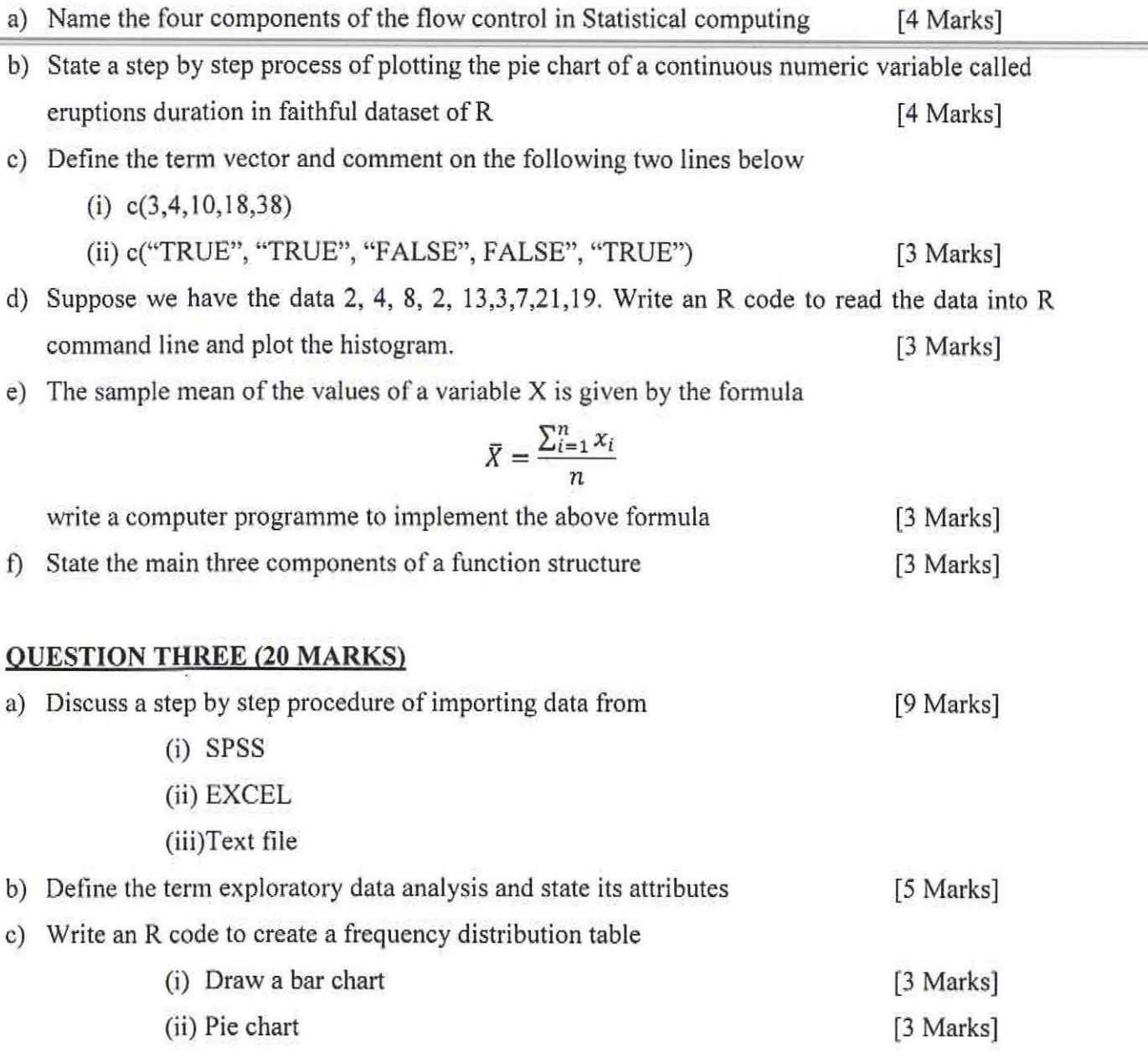

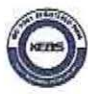

#### QUESTION FOUR (20 MARKS)

,.. '

 $\tilde{H}$ 

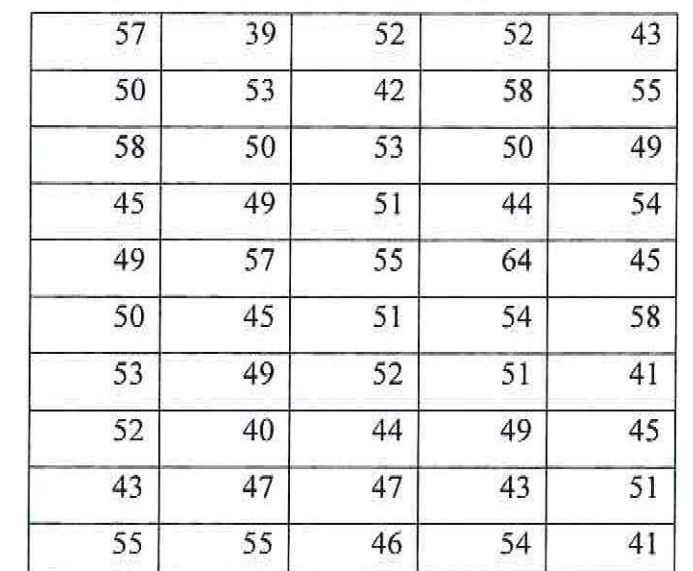

a) Consider the following data of low temperatures for 50 days.

(i) write an r code to capture the following data

[2 Marks]

(ii) Write an r code to create a frequency distribution table

[5 Marks]

(iii)Write an R program to calculate the cumulative frequency curve of the above data.

[5 Marks]

b) Write an R program that will sort a vector of integers in ascending order. [8 Marks]

## QUESTION FIVE (20 MARKS)

a) Consider the following data for a group of patients in a study.

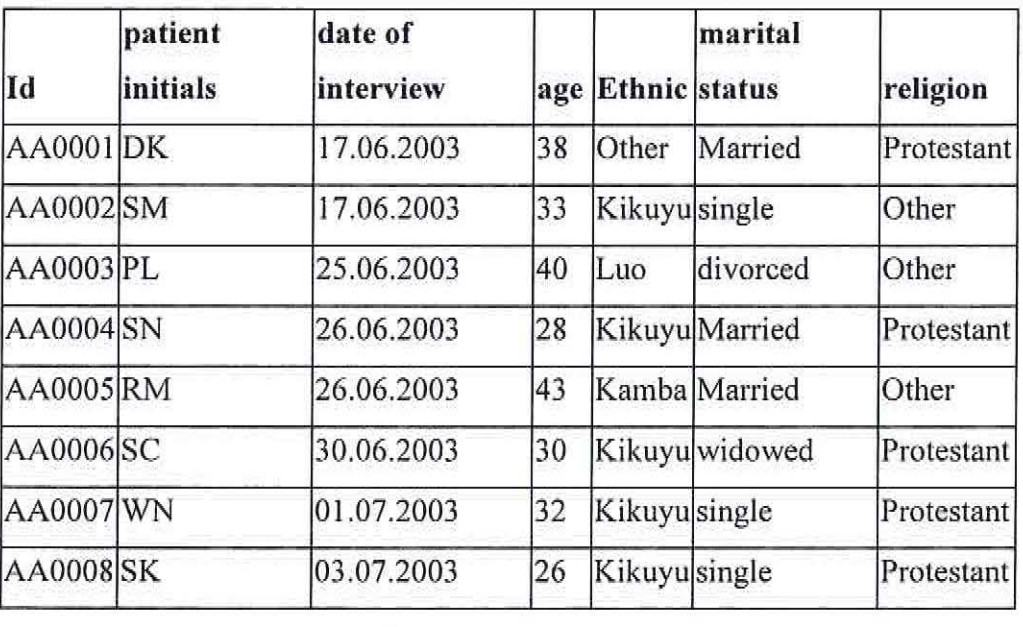

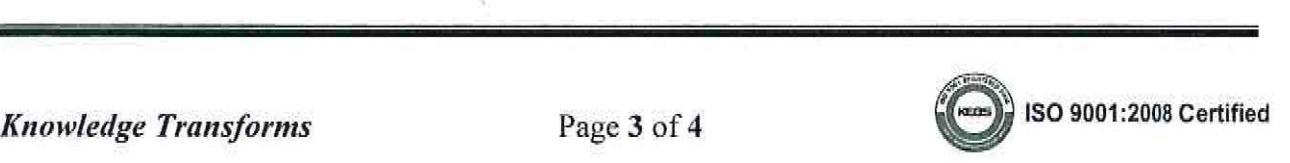

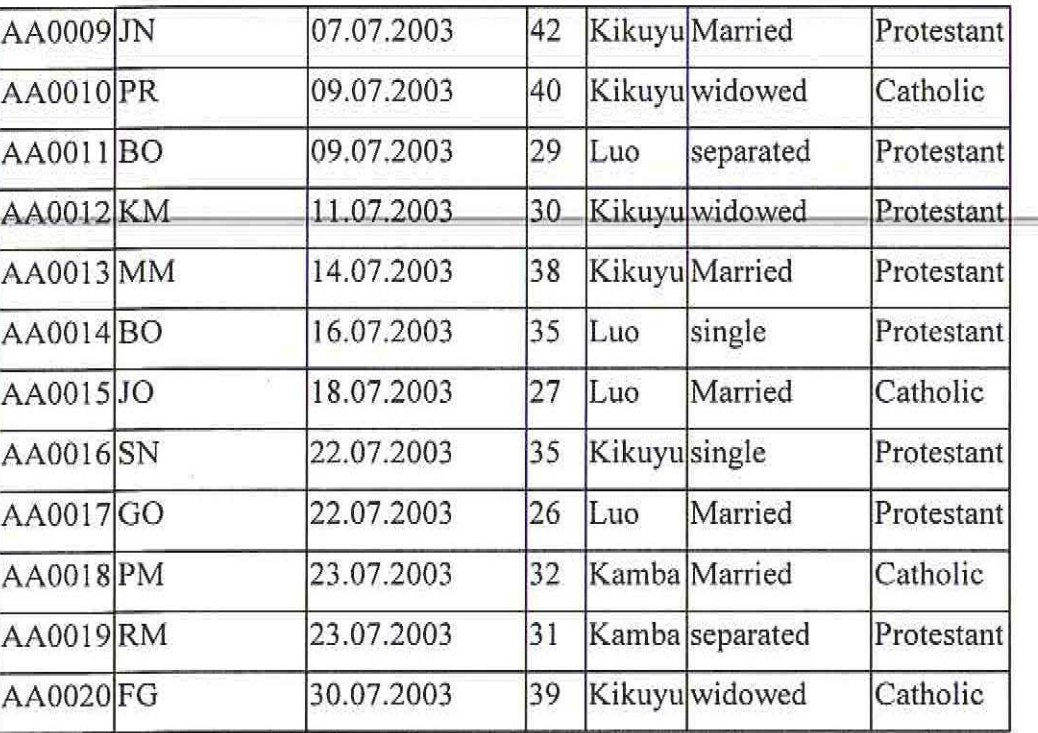

(i) Assuming the data above is named carol, describe the procedure of creating a database coral in excel and importation into R software for analysis [6 Marks]

- (ii) Write a step by step procedure of creating a frequency distribution table of the variable age in the above data in  $R$  [6 Marks]
- b) Write a program that calculates the sum of cubes of positive integers from 1 to *n* for a given value of *n,* i.e.,

$$
\sum_{i}^{n} i^3
$$

Check your code against the direct formula

$$
\sum_{i=1}^{n} i^3 = \left(\frac{n(n+1)}{2}\right)^2
$$

for different values of *n*, such as  $n = 3$ ,  $n = 30$ , and  $n = 300$ . [8 Marks] ---END---

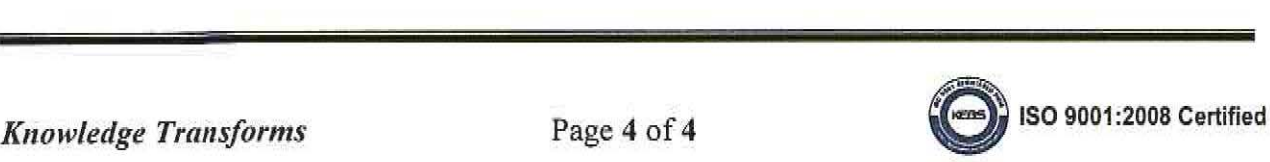